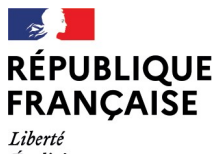

- - -- -- -<br>Liberté<br>Égalité<br>Fraternité

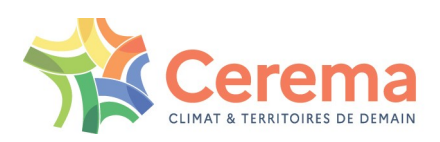

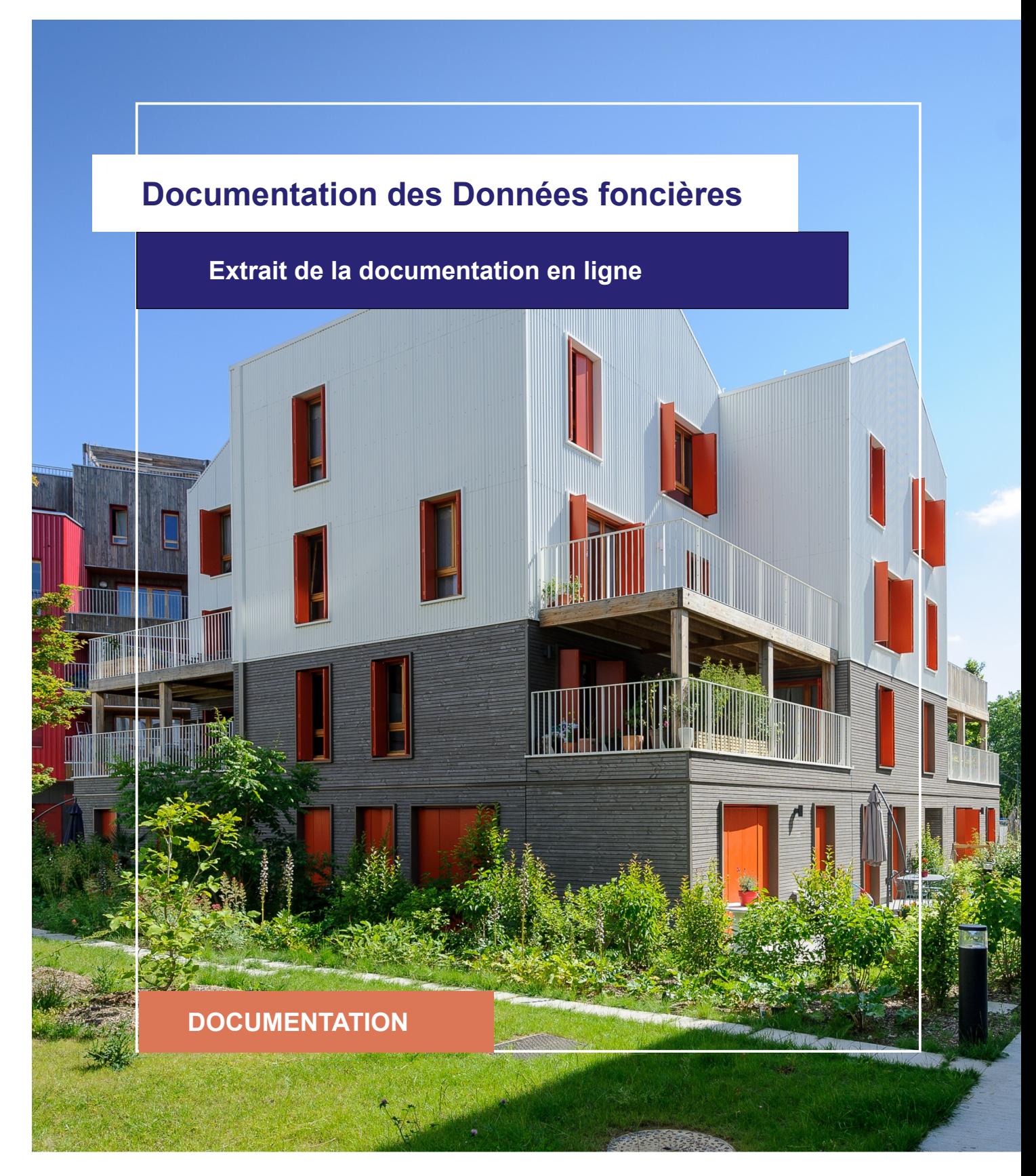

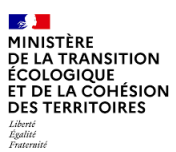

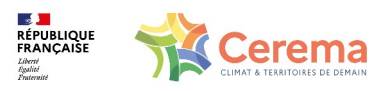

Le Cerema est un établissement public sous la tutelle du ministère de la Transition écologique, présent partout en métropole et dans les Outre-mer grâce à ses 26 implantations et ses 2 400 agents. Détenteur d'une expertise nationale mutualisée, le Cerema accompagne l'État et les collectivités territoriales pour la transition écologique, l'adaptation au changement climatique et la cohésion des territoires par l'élaboration coopérative, le déploiement et l'évaluation de politiques publiques d'aménagement et de transport. Doté d'un fort potentiel d'innovation et de recherche incarné notamment par son institut Carnot Clim'adapt, le Cerema agit dans 6 domaines d'activités : Expertise & ingénierie territoriale, Bâtiment, Mobilités, Infrastructures de transport, Environnement & Risques, Mer & Littoral.

**Site web : [www.cerema.fr](http://www.cerema.fr/)**

# **Avertissement**

Ce document est extrait de la documentation en ligne, disponible sur le site [https://doc](https://doc-datafoncier.cerema.fr/)[datafoncier.cerema.fr/,](https://doc-datafoncier.cerema.fr/) qui est mise à jour en continu. Ce document n'est donc valable qu'à un instant t, et le lecteur est invité à aller consulter la documentation en ligne pour bénéficier des dernières nouveautés.

Ce guide est un guide technique renseignant sur le contenu, les limites et la manière d'utiliser la base de données « Fichiers fonciers ». Pour d'autres questions (modalités d'accès, études réalisées...), le lecteur est invité à consulter le site [https://datafoncier.cerema.fr](https://datafoncier.cerema.fr/)

Cette documentation, évolutive, peut cependant encore contenir des erreurs ou coquilles. Si vous relevez une erreur dans celle-ci, n'hésitez pas à nous en faire part par mail via la boite [datafoncier@cerema.fr](mailto:datafoncier@cerema.fr)

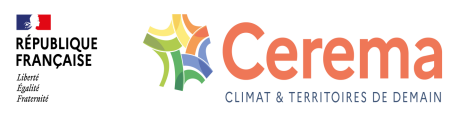

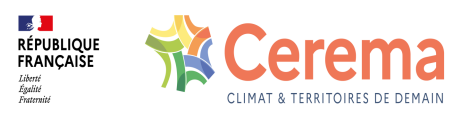

# **Fiche**

# **Table des matières**

- 1 Note des versions de DV3F
	- 1.1 Version 2024-2
		- 1.1.1 Informations générales
		- 1.1.2 Evolution par rapport à la version précédente
	- 1.2 Version 2024-1
		- 1.2.1 Informations générales
		- 1.2.2 Evolution par rapport à la version précédente
	- 1.3 Version 2023-2
		- 1.3.1 Informations générales
		- 1.3.2 Evolution par rapport à la version précédente : néant
	- 1.4 Version 2023-1
		- 1.4.1 Informations générales
		- 1.4.2 Evolution par rapport à la version précédente
	- 1.5 Version 8
		- 1.5.1 Informations générales
		- 1.5.2 Evolution par rapport à la version précédente
	- 1.6 Version 7
		- 1.6.1 Informations générales
		- 1.6.2 Evolution par rapport à la version précédente

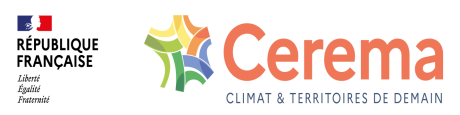

### 1.7 Version 6

1.7.1 Informations générales

1.7.2 Evolution par rapport à la version précédente

# 1.8 Version 5

1.8.1 Informations générales

1.8.2 Evolution par rapport à la version précédente

## 1.9 Version 4

1.9.1 Informations générales

1.9.2 Evolutions par rapport à la version précédente

# 1.10 Version 3

1.10.1 Informations générales

1.10.2 Evolutions par rapport à la version précédente

# 1.11 Version 2

1.11.1 Informations générales

1.11.2 Evolutions par rapport à la version précédente

# 1.12 Version 1

1.12.1 Informations générales

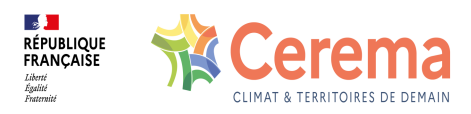

# **1 Note des versions de DV3F**

# **1.1 Version 2024-2**

### **1.1.1 Informations générales**

- **Date de diffusion** : février 2025
- **Période DVF disponible** : janvier 2010 à juin 2024 (dont DVF open-data)
- **Millésimes Fichiers fonciers utilisés** : 2009, 2011, 2012, 2013, 2014, 2015, 2016, 2017, 2018, 2019, 2020, 2021, 2022, 2023 et 2024
- **Format de livraison** : PostgreSQL 9.x ou supérieur / PostGIS 2.1 ou supérieur

#### **1.1.2 Evolution par rapport à la version précédente**

Néant

# **1.2 Version 2024-1**

### **1.2.1 Informations générales**

- **Date de diffusion** : juin 2024
- **Période DVF disponible** : janvier 2010 à décembre 2023 (dont DVF open-data)
- **Millésimes Fichiers fonciers utilisés** : 2009, 2011, 2012, 2013, 2014, 2015, 2016, 2017, 2018, 2019, 2020, 2021, 2022 et 2023
- **Format de livraison** : PostgreSQL 9.x ou supérieur / PostGIS 2.1 ou supérieur

### **1.2.2 Evolution par rapport à la version précédente**

Depuis la version 2023-2, la méthodologie employée a légèrement évolué : étant donné la profondeur temporelle désormais importante de la donnée, les modalités CD et M prennent en compte uniquement des locaux disparus dans les 4 ans (et non plus sur une période indéfinie).

# **1.3 Version 2023-2**

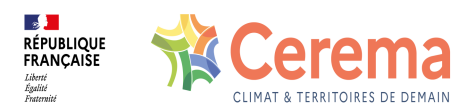

### **1.3.1 Informations générales**

- **Date de diffusion** : février 2024
- **Période DVF disponible** : janvier 2010 à juin 2023 (dont DVF open-data)
- **Millésimes Fichiers fonciers utilisés** : 2009, 2011, 2012, 2013, 2014, 2015, 2016, 2017, 2018, 2019, 2020, 2021, 2022 et 2023
- **Format de livraison** : PostgreSQL 9.x ou supérieur / PostGIS 2.1 ou supérieur

#### **1.3.2 Evolution par rapport à la version précédente : néant**

# **1.4 Version 2023-1**

#### **1.4.1 Informations générales**

- **Date de diffusion** : mai 2023
- **Période DVF disponible** : janvier 2010 à décembre 2022 (dont DVF open-data)
- **Millésimes Fichiers fonciers utilisés** : 2009, 2011, 2012, 2013, 2014, 2015, 2016, 2017, 2018, 2019, 2020, 2021 et 2022
- **Format de livraison** : PostgreSQL 9.x ou supérieur / PostGIS 2.1 ou supérieur

### **1.4.2 Evolution par rapport à la version précédente**

Le format de version évolue. La version 9 devient 2023-1. Cela correspond à la première livraison de DVF de l'année 2023 (avril). La version suivante sera donc la version 2023-2 basée sur la livraison d'octobre 2023.

# **1.5 Version 8**

#### **1.5.1 Informations générales**

- **Date de diffusion** : mai 2022
- **Période DVF disponible** : janvier 2010 à decembre 2021 (dont DVF open-data)
- **Millésimes Fichiers fonciers utilisés** : 2009, 2011, 2012, 2013, 2014, 2015, 2016, 2017, 2018, 2019, 2020 et 2021
- **Format de livraison** : PostgreSQL 9.x ou supérieur / PostGIS 2.1 ou supérieur

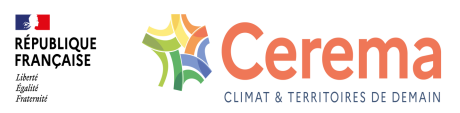

# **1.5.2 Evolution par rapport à la version précédente**

Pas d'évolutions par rapport à la précédente version

# **1.6 Version 7**

#### **1.6.1 Informations générales**

- **Date de diffusion** : février 2022
- **Période DVF disponible** : janvier 2010 à juin 2021 (dont DVF open-data)
- **Millésimes Fichiers fonciers utilisés** : 2009, 2011, 2012, 2013, 2014, 2015, 2016, 2017, 2018, 2019, 2020 et 2021
- **Format de livraison** : PostgreSQL 9.x ou supérieur / PostGIS 2.1 ou supérieur

#### **1.6.2 Evolution par rapport à la version précédente**

Pas d'évolutions par rapport à la précédente version

# **1.7 Version 6**

#### **1.7.1 Informations générales**

- **Date de diffusion** : juillet 2021
- **Période DVF disponible** : janvier 2010 à décembre 2020 (dont DVF open-data)
- **Millésimes Fichiers fonciers utilisés** : 2009, 2011, 2012, 2013, 2014, 2015, 2016, 2017, 2018, 2019 et 2020
- **Format de livraison** : PostgreSQL 9.x ou supérieur / PostGIS 2.1 ou supérieur

#### **1.7.2 Evolution par rapport à la version précédente**

#### *1.7.2.1 Tables mutation, local, disposition\_parcelle et acheteur\_vendeur*

Rétablissement des informations relatives aux personnes morales (acheteur et vendeur).

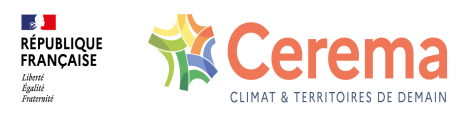

# **1.8 Version 5**

#### **1.8.1 Informations générales**

- **Date de diffusion** : mars 2021
- **Période DVF disponible** : janvier 2010 à juin 2020 (dont DVF open-data)
- **Millésimes Fichiers fonciers utilisés** : 2009, 2011, 2012, 2013, 2014, 2015, 2016, 2017, 2018, 2019 et 2020
- **Format de livraison** : PostgreSQL 9.x ou supérieur / PostGIS 2.1 ou supérieur
- **1.8.2 Evolution par rapport à la version précédente**

#### *1.8.2.1 Table local*

ajout de fflogrs : indicateur permettant de pré-identifier les résidences secondaires

# **1.9 Version 4**

#### **1.9.1 Informations générales**

- **Date de diffusion** : juin 2020
- **Période DVF disponible** : janvier 2010 à décembre 2019 (dont DVF open-data)
- **Millésimes Fichiers fonciers utilisés** : 2009, 2011, 2012, 2013, 2014, 2015, 2016, 2017, 2018 et 2019
- **Format de livraison** : PostgreSQL 9.x ou supérieur / PostGIS 2.1 ou supérieur

#### **1.9.2 Evolutions par rapport à la version précédente**

#### *1.9.2.1 Table mutation*

- ajout de fftypact : catégorie d'activité dominante des locaux professionnels
- ajout de periodecst : période de construction dominante des locaux ayant muté

#### *1.9.2.2 Table local*

ajout de fftypact : catégorie d'activité du local (si professionnel)

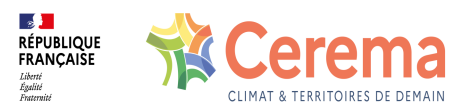

- ajout de periodecst : période de construction du local
- ajout de ffdatepre : date de mutation précédente dans les Fichiers fonciers
- suppression de ffdatemut
- suppression de exactffdvf
- amélioration du champ ffnbetage
- le champ fflogrs visant à identifier les résidences secondaires est prévu finalement retiré en attente de consolidation.

#### *1.9.2.3 Table disposition\_parcelle*

- ajout de ffdatepre : date de mutation précédente dans les Fichiers fonciers
- suppression de ffdatemut
- suppression de exactffdvf

#### *1.9.2.4 Table acheteur\_vendeur*

- ajout de codtyppro2 : code de typologie fine du propriétaire
- suppression de ffcatpm
- suppression de ffcatpm2
- modification de persmorale suite à la suppression de codgrm dans les Fichiers fonciers

### *1.9.2.5 Autres évolutions*

- Evolution de la typologie des propriétaires (codtyppro(a/v)) pour les tables mutation, local, disposition\_parcelle et acheteur\_vendeur.
- Utilisation des Documents de Filiation Informatisés (DFI) pour améliorer les méthodes de rapatriement des acheteurs et des vendeurs (continuité de propriété des parcelles mère ou fille).
- Utilisation des Documents de Filiation Informatisés (DFI) pour améliorer les indicateurs de stabilité des parcelles.
- Utilisation des Documents de Filiation Informatisés (DFI) pour identifier les locaux construits après la vente dans le cas d'évolutions parcellaires.

# **1.10 Version 3**

#### **1.10.1 Informations générales**

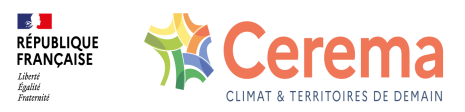

- **Date de diffusion** : septembre 2019
- **Période DVF disponible** : janvier 2010 à décembre 2018 (dont données DVF opendata)
- **Millésimes Fichiers fonciers utilisés** : 2009, 2011, 2012, 2013, 2014, 2015, 2016 et 2017
- **Format de livraison** : PostgreSQL 9.x ou supérieur / PostGIS 2.1 ou supérieur

### **1.10.2 Evolutions par rapport à la version précédente**

- Pas d'ajout ni de suppression de champs.
- Les données liées aux personnes morales ont été anonymisées, suite aux nouvelles conditions d'utilisation de la donnée DVF (dans le cadre de l'ouverture des données). Les catégories d'acheteurs-vendeurs ont été conservées.

# **1.11 Version 2**

#### **1.11.1 Informations générales**

- **Date de diffusion** : septembre 2018
- **Période DVF disponible** : janvier 2010 à décembre 2017
- **Millésimes Fichiers fonciers utilisés** : 2009, 2011, 2012, 2013, 2014, 2015, 2016 et 2017
- **Format de livraison** : PostgreSQL 9.x / PostGIS 2.1 ou supérieur

### **1.11.2 Evolutions par rapport à la version précédente**

### *1.11.2.1 Table mutation*

- ajout de ffnblogsoc: nombre de logements sociaux (repérés par exonération)
- ajout de ffnbpdep: nombre de pièces annexes
- ajout de batiment: indicateur de vente de locaux d'un même bâtiment
- ajout de nbcstloc: nombre de locaux construits après la vente
- ajout de nbcstsoc: nombre de logements sociaux (repérés par exonération) construits après la vente
- ajout de nbcstmai: nombre de maisons construites après la vente
- ajout de nbcstapt: nombre d'appartements construits après la vente
- ajout de nbcstact: nombre de locaux d'activité construits après la vente

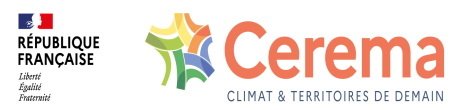

- ajout de l\_idcstloc: identifiants des locaux construits après la vente
- ajout de nbcstloc4: nombre de locaux construits sous l'acheteur dans une limite de 4 ans
- ajout de nbcstsoc4: nombre de logements sociaux (repérés par exonération) construits sous l'acheteur dans une limite de 4 ans
- ajout de nbcstmai4: nombre de maisons construites sous l'acheteur dans une limite de 4 ans
- ajout de nbcstapt4: nombre d'appartements construits sous l'acheteur dans une limite de 4 ans
- ajout de nbcstact4: nombre de locaux d'activité construits sous l'acheteur dans une limite de 4 ans
- ajout de l idcstloc4: identifiants des locaux construits sous l'acheteur dans une limite de 4 ans
- ajout de rapatgeom: Vrai si les géométries de toutes les parcelles concernées ont été rapatriées
- ajout de nbsite: nombre de sites (parcelles ou ensemble de parcelles contigues) disjoints
- ajout de nbsite1km: nombre de grappes de sites distants d'au moins 1km
- ajout de filtre: code alphanumerique permettant d'exclure des mutations particulières pour l'analyse
- ajout de devenir: indicateur de changement de typologie ou d'usage des biens vendus après la vente
- ajout de segmtab: indicateur du segment des terrains à bâtir
- suppression de occupation
- suppression de segmusage
- le champ ffnbpcav est renommé en ffnbpaut

### *1.11.2.2 Table local*

- ajout de ffetage: niveau de l'étage
- ajout de ffnbetage: nombre de niveaux de la construction
- ajout de ffbureau: Vrai si présence de bureaux (uniquement pour Ile-de-France)
- ajout de ffcodnacea: code NACE sous l'acheteur (pour locaux professionels)
- ajout de fflibnacea: libellé du code NACE sous l'acheteur (pour locaux professionels)
- ajout de fflogsoc: Vrai si le local est un logement social (repéré par exonération)
- ajout de fflhvacv: Vrai si le local est un logement d'habitation vacant sous le vendeur

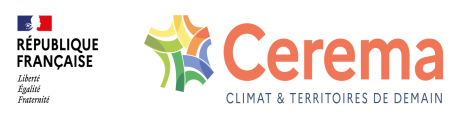

- ajout de ffnbpdep: nombre de pièces annexes
- ajout de ffmatmur: matériaux des gros murs
- ajout de ffmattoit: matériaux des toitures
- le champ ffnbpcav est renommé en ffnbpaut
- le champ ffcodnace est renommé en ffcodnacev
- le champ fflibnace est renommé en fflibnacev

### *1.11.2.3 Table disposition\_parcelle*

- ajout de nbcstloc: nombre de locaux construits après la vente
- ajout de nbcstsoc: nombre de logements sociaux (repérés par exonération) construits après la vente
- ajout de nbcstmai: nombre de maisons construites après la vente
- ajout de nbcstapt: nombre d'appartements construits après la vente
- ajout de nbcstact: nombre de locaux d'activité construits après la vente
- ajout de l\_idcstloc: identifiants des locaux construits après la vente
- ajout de nbcstloc4: nombre de locaux construits sous l'acheteur dans une limite de 4 ans
- ajout de nbcstsoc4: nombre de logements sociaux (repérés par exonération) construits sous l'acheteur dans une limite de 4 ans
- ajout de nbcstmai4: nombre de maisons construites sous l'acheteur dans une limite de 4 ans
- ajout de nbcstapt4: nombre d'appartements construits sous l'acheteur dans une limite de 4 ans
- ajout de nbcstact4: nombre de locaux d'activité construits sous l'acheteur dans une limite de 4 ans
- ajout de l\_idcstloc4: identifiants des locaux construits sous l'acheteur dans une limite de 4 ans

### *1.11.2.4 Table acheteur\_vendeur*

- ajout de ffcatpm2 : catégorie de personne morale améliorée
- suppression de nbroleor
- suppression de nbroleon

### *1.11.2.5 Autres Evolutions*

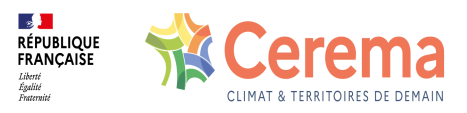

- Les champs *codtypbien* et *libtypbien* de la table *mutation* correspondent désormais à la nouvelle typologie de bien du GnDVF (2017-2018).
- Une table annexe *ann\_typologie* a été ajoutée au schéma *dvf\_annexe*. Elle reprend les modalités de la nouvelle typologie de bien.
- La typologie des propriétaires (*codtyppro(a/v)*) a évolué.
- Les rôles acheteurs et vendeurs (*role(a/v)*) évoluent avec notamment la suppression des modalités Or et On

# **1.12 Version 1**

#### **1.12.1 Informations générales**

- **Date de diffusion** : septembre 2017
- **Période DVF disponible** : janvier 2010 à juin 2016
- **Millésimes Fichiers fonciers utilisés** : 2009, 2011, 2012, 2013, 2014 et 2015
- **Format de livraison** : PostgreSQL 9.x / PostGIS 2.1 ou supérieur